## 熊野川流域の治水対策対応状況【三重県】

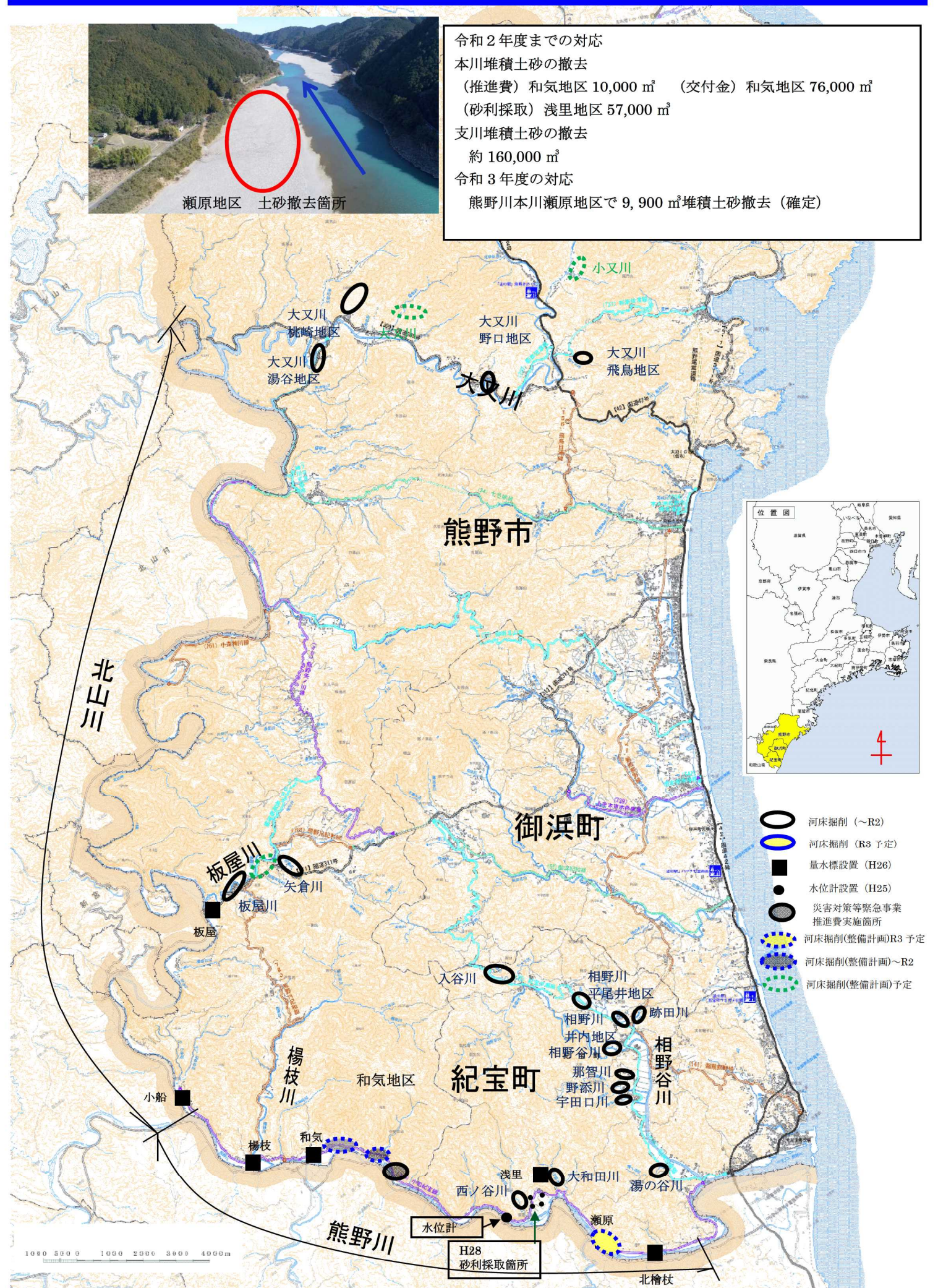